# Befintlig information om fisk och kräftor i nya IKEU-objekt Sammanställning av ett specialprojekt 2005

PM 2005-12-27 Fiskeriverket, Sötvattenslaboratoriet

Maja Reizenstein Kerstin Holmgren Björn Bergquist

### Sammanfattning

IKEUs nya basprogram fr.o.m. 2005, med 4 nya sjöar och 12 nya vattendrag (hälften kalkade, hälften sura referenser) och 52 nya extensivobjekt (26 sjöar och 26 vattendrag), har sammanställts med avseende på förekomst av fisk och kräftor. Även uppgifter om sjöstorlek och kalkningsuppgifter ingår i sammanställningen och förekomst av flodpärlmussla kommenteras. I knappt hälften av sjöarna finns noteringar om fiskförekomst från provfisken utförda de senaste 30 åren, registrerat i Nationellt Register över Sjöprovfisken. För sju sjöar finns historiska data om fiskförekomst, för ytterligare nio sjöar finns inga noteringar alls om fisk. Endast fyra sjöar har uppgifter från både historiska data och provfiskeresultat och förändringar i artförekomst har ägt rum där både tillkomst och förlust av arter skett. Flodkräfta förekommer sannolikt idag i två sjöar och signalkräfta i två sjöar, enligt Kräftdatabasen. Kräfta förekommer i fler vattendrag än sjöar, delvis beroende av att kräfta noteras i Svenskt Elfiskeregister i motsats till sjöprovfiskeregistret. Flodkräfta förekommer i 4-6 vattendrag och signalkräfta i nio objekt. Elfisken har utförts i alla 38 vattendrag utom ett. Öring förekommer i 36 vattendrag och lax har fångats i sex av vattendragen. Förekomstuppgifter om flodpärlmussla finns från fyra vattendrag.

#### **Material och metoder**

Från och med år 2005 utökades IKEUs basprogram med 4 sjöar och 12 vattendrag, där hälften är kalkade och hälften är sura referenser. Dessutom tillkom en ny grupp så kallade extensivobjekt (26 sjöar och 26 vattendrag). Fiskeriverkets IKEU-grupp åtog sig att under året leta i olika databaser efter information om fisk i alla de nya objekten. Då tänkte vi i första hand på Nationellt Register över Sjöprovfisken (NORS) och Svenskt Elfiskeregister (SERS). För fisk i sjöarna har vi också kollat förekomstuppgifter i historiska data från slutet av 1800-talet och början av 1900-talet (Schreiber m.fl. 2003) och från Sötvattenslaboratoriets sjöarkiv (data främst från 1930-1950-talen). Vi insåg också att vi borde passa på att leta information om flodkräfta och signalkräfta i Sötvattenslaboratoriets Kräftdatabas (KDB), och om flodpärlmussla i Jacob Bergengrens (Länsstyrelsen i Jönköpings län) databas om stormusslor.

Resultatet har sammanställts i tabellform, uppdelat på uppgifter om objekten och kalkningsuppgifter (inkl. kalkningsmotiv), fiskdata och kräftförekomst.

För sjöar gäller att uppgifter om sjöstorlek konsekvent har hämtats från SMHIs sjöregister medan avrinningsområdets storlek och kalkningsuppgifter tagits från Naturvårdsverkets målområdesfil (2004-04-15). I många fall skiljer sjöstorleken angivet av SMHI något från målområdesfilen, vilket kan bero på att olika kartor använts vid mätning. I de fall som sjöstorleken skiljer mycket, finns det angivet i Tabell 1 i Anmärkningskolumnen. Det förekommer problem då sjöar ska identifieras i målområdesfilen eftersom X- och Y-koordinater ganska sällan anges. För sjöar med vanliga sjönamn är det därför ibland osäkert om "rätt" sjö identifieras, även om län och sjöstorlek kan hjälpa till. Kanske måste osäkerheter uteslutas genom direktkontakt med länen. Viss reservation görs också för avrinningsområdenas areal, som i en del fall i målområdesfilen med största sannolikhet visat sig vara angiven i km<sup>2</sup> istället för hektar. I vissa av dessa fall har en subjektiv rimlighetsbedömning gjorts. För de fem rena åtgärdssjöarna gäller att de inte återfinns i målområdesfilen, men sjöstorlek är angiven för de sjöar som återfinns i SMHIs sjöregister.

För vattendragen har data hämtats från elfiskeregistret och Naturvårdsverkets målområdesfil samt kräftdatabasen. Förekomst av flodpärlmussla är inte införda i tabeller eftersom uppgifterna anses som osäkra och ofullständiga. Däremot behandlas frågan under Resultat och diskussion

Under Resultat och diskussion behandlas information om fisk, kräftor och flodpärlmussla i objekten (Tabell 2 & 4), med koppling till kalkningsmotiven (Tabell 1 & 3). Övrig information om sjöarna och kalkningsuppgifter i Tabell 1 & 3 talar för sig själv och kommenteras inte närmare. I och med att målområdesfilen från Naturvårdsverket uppdateras varje år finns också möjlighet att uppdatera och komplettera uppgifter i Tabell 1 och 3.

# **Resultat och diskussion**

Den relativt unga kräftdatabasen (KDB) innehåller betydligt mindre information än elfiskeregistret och sjöprovfiskeregistret men insamling av data pågår löpande, även bakåt i tiden. Detta är en förklaring till den relativt dåliga täckningen av förekomstuppgifter från de nya IKEU-objekten. Förekomst av både signal- och flodkräfta finns registrerat i KDB, antal noteringar är ganska jämt fördelad mellan arterna men med en möjlig övervikt av flodkräfta. Två tredjedelar av noteringarna kommer från sjöar, bara 16 % från vattendrag och resten från dammar. De flesta uppgifter om förekomst i kräftdatabasen grundar sig på historiska data, enkätundersökningar eller någon annan typ av uppskattning, vilket förklarar de osäkra förekomstangivelserna.

# Sjöar

Uppgifter om fiskförekomst i de nya IKEU-sjöarna är hämtade från flera källor. Från sjöprovfiskeregistret (NORS) har provfiskeresultat i form av artförekomst hittats för 14 sjöar. Resultat från provfisken som utförs med såväl standardiserad som icke standardiserad (oklassificerat eller inventeringsfiske) metodik registreras i NORS. Provfiskena i IKEU-sjöarna är utförda de senaste 25-30 åren, men fr.a. under 1990- och 2000-talet. Av dessa 14 sjöar har åtta stycken fiskats med standardiserad metodik 1980-2005. De övriga sex siöarna har endast fiskats med oklassificerad metodik, vilket innebär att utvärderingar av fångst- och artstatistik och användningen av bedömningsgrunder försvåras. I över hälften av sjöarna finns inga provfisken registrerade i NORS. För dessa 16 sjöar finns dock historiska data från sju sjöar, d.v.s. vi känner till artförekomsten från slutet av 1800-talet till 1950-talet (Schreiber m.fl. 2003, Sötvattenslaboratoriets sjöarkiv) (Tabell 2).

Totalt fyra sjöar har uppgifter från både provfiske och historiska data (Schreiber m.fl. 2003, Sötvattenslaboratoriets sjöarkiv). Av intensivsjöarna är det Nässjön och Örvattnet. Kortfattat kan sägas att elritsa har försvunnit från Örvattnet, vilket är en möjlig effekt av försurning. Vidare tycks generellt förändringar i artförekomst ha ägt rum där både tillkomst och förlust av arter skett. Närmare analys av detta bör ske, men utsättningar är en trolig förklaring. I Nässjön gjordes utsättningar av mört och braxen i början av 1990-talet (Dahlberg 2003). Sarv fångades första gången i sjön 2005 vid årets provfiske inom IKEU-programmet. I de fall som endast något enstaka provfiske gjorts kan det vara svårt att fastställa artförekomst för arter som gädda och lake, eftersom de inte fångas representativt i översiktsnät. Därför går det t.ex. inte att dra någon slutsats om gädda, lake och ål försvunnit från Knutsnabben sedan 1930-talet (Tabell 2).

Enligt kräftdatabasen finns notering om flodkräfta i fyra sjöar, bl.a. intensivsjön Blanksjön. Uppgiften är dock från 1992 och under provfisket 2005 noterades signalkräfta i sjön (M. Dahlberg, muntlig uppgift). Uppgifterna för de andra tre sjöarna är från 2000-talet, men i Stora Hagasjö försvann troligen flodkräftan i slutet av 1990-talet (Tabell 2). I Hedegärdessjön anges flodkräftan som kalkningsmotiv (Tabell 1). I Fagerhultasjön finns uppgifter i kräftdatabasen om att flodkräftan dött ut och att signalkräfta säkert förekommer (Tabell 2).

### Vattendrag

I elfiskeregistret (SERS) finns för de nya IKEU-vattendragen noteringar från 1978 och framåt. De flesta elfisken är dock utförda efter 1983-1984. De längsta provfiskeserierna finns i Högvadsån (26 år) och i Lillån (E4, Västerbottens län) (18 år). Tidsserier på 10-15 år finns i elva vattendrag och på mindre än tio år i 24 objekt. I Torringeån finns inga uppgifter alls om utförda elfisken. Enligt elfiskeregistret har öring fångats i alla vattendrag utom Grindeforsälven. Lax har fångats i sex vattendrag. Andra vanliga fiskarter som påträffats vid elfisken är gädda, elritsa och lake. Antalet fiskarter som totalt under åren noterats i objekten varierar mellan 1 och 12 arter, exklusive kräftor. Det genomsnittliga artantalet per elfisketillfälle varierar mellan 0,7 och 3,9 arter (Tabell 4). I tabell 4 anges också uppgifter om antal lokaler som elfiskats, antal kvantitativa resp. kvalitativa elfisken och täthet av öring, lax och totalt.

Från IKEU-vattendragen finns i kräftdatabasen (KDB) uppgift om förekomst av kräfta i sex vattendrag, varav fyra intensiv- och två extensivobjekt. Signalkräfta förekommer säkert i tre vattendrag, Västerån och Svanån (fångstresultat) samt Sällevadsån. I Sällevadsån uppges att flodkräfta förekom fram till 1986 men att arten nu troligen saknas. Från Ljungaån, Enån och Högvadsån finns osäkra uppgifter om förekomst av flodkräfta (förekomst: säker - saknas troligen). I Högvadsån uppges att flodkräftan fanns 1988, men att den nu troligen saknas, och att signalkräfta förekommer uppströms (Tabell 4).

Enligt elfiskeregistret bekräftas flodkräftans (osäkra) förekomst i Ljungaån och Enån, men förekomstuppgiften i Ljungaån för flodkräfta i SERS är från 1984 och i Enån är uppgiften osäker. Enligt elfiskeregistret finns flodkräfta dessutom i fyra av extensivvattendragen (Faxerödsbäcken, Sillbodalsälven, Ivarsbyälven och Leån). Inga noteringar om dessa objekt finns i kräftdatabasen. Signalkräfta finns i sammanlagt nio IKEU-vattendrag. Fyra av dessa är intensivvattendrag, varav två objekt som inte återfinns i kräftdatabasen (Rökeå och Lillån (Gnyltån)). Signalkräfta uppges också förekomma i fem extensivobjekt, däribland Hjortsetsån, Västerån och Torshagsån. I Helgeån övre och i Högvadsån finns uppgifter om förekomst även i KDB och flodkräftans försvinnande bekräftas. Helgeån övre har avvikande X- och Y-koordinater i elfiskeregistret och kräftdatabasen.

Enligt länens kalkningsmotiv är flodkräftan en anledning till kalkning i Ljungaån och Enån, där alltså arten tidigare har fångats enligt elfiskeregistret men där förekomsten är osäker enligt kräftdatabasen

Flodpärlmussla förekommer i Sällevadsån, Västerån, Hjortsetsån och Svanån. Informationen grundar sig på preliminära data från den databas över stormusslor som Länsstyrelsen i Jönköpings län håller på att bygga upp. Uppgifterna måste ännu betraktas som osäkra och ofullständiga, och flodpärlmussla (eller någon annan stormusselart) skulle kunna förekomma i ytterligare nya IKEU-objekt, eftersom en kartläggning av artförekomst kräver ytterligare kontakt och samarbete med Länsstyrelsen i Jönköpings län. Flodpärlmussla uppges vara motiv för kalkning i tre intensivobjekt och i nio extensivobjekt. I Hjortsetsån anges arten inte som kalkningsmotiv.

Det finns behov av ytterligare analys av elfiskeregistret vad gäller förekomst av alla arter vid olika tidpunkter. Även analys av förändring i fångst per ansträngning och artförekomst över tid kan göras för både vattendragen och sjöarna. Det är uppenbart att det finns data att hämta från elfiskeregistret till kräftdatabasen och det arbetet finns med i Fiskeriverkets planering för 2006. Ytterligare arbete med kopplingen kräftor – försurning – kalkning kan ge intressanta resultat, som samarbetsprojekt mellan Fiskeriverket och Naturvårdsverket. En kartläggning i både nya och gamla IKEU-objekt av förekomst av stormusslor utifrån befintliga inventeringsuppgifter, ingår som ansökan för specialprojekt 2006.

#### Referenser:

Collvin, L. 1992. Länets Referensvatten. En vattenkemisk och biologisk beskrivning av situationen augusti 1983 - maj 1987. Länsstyrelsen i Kristianstads län, Miljövårdsenheten.

Dahlberg, M. 2003. Vad finns under ytan? Resultat från Sötvattenslaboratoriets provfiskesjöar 2002. Finfo 2003:4. Fiskeriverket, 86 sidor.

Naturvårdsverket 2002. Kalkning av sjöar och vattendrag. Naturvårdsverket Handbok 2002:1. Schreiber, H., O. Filipsson & M. Appelberg, 2003. Fisk och fiske i svenska insjöar 1860-1911 – en

analys av fiskfaunan då och dess förändring under 1900-talet. Fiskeriverket Informerar 2003:1, 83 sidor

Tabell 1. Uppgifter om sjöarna och kalkningsuppgifter. Storleks- och kalkningsuppgifter hämtade från Naturvårdsverkets målområdesfil (2004-04-15), med undantag av "Areal sjö" som hämtats direkt ur SMHIs sjöregister (senaste uppgift kronologiskt). Bakgrunds-pH avser pH uppmätt okalkat/innan kalkning (Naturvårdsverket 2002).

Vmark=Våtmarkskalkning. f-kräfta=flodkräfta. Anmärkning: se fotnot

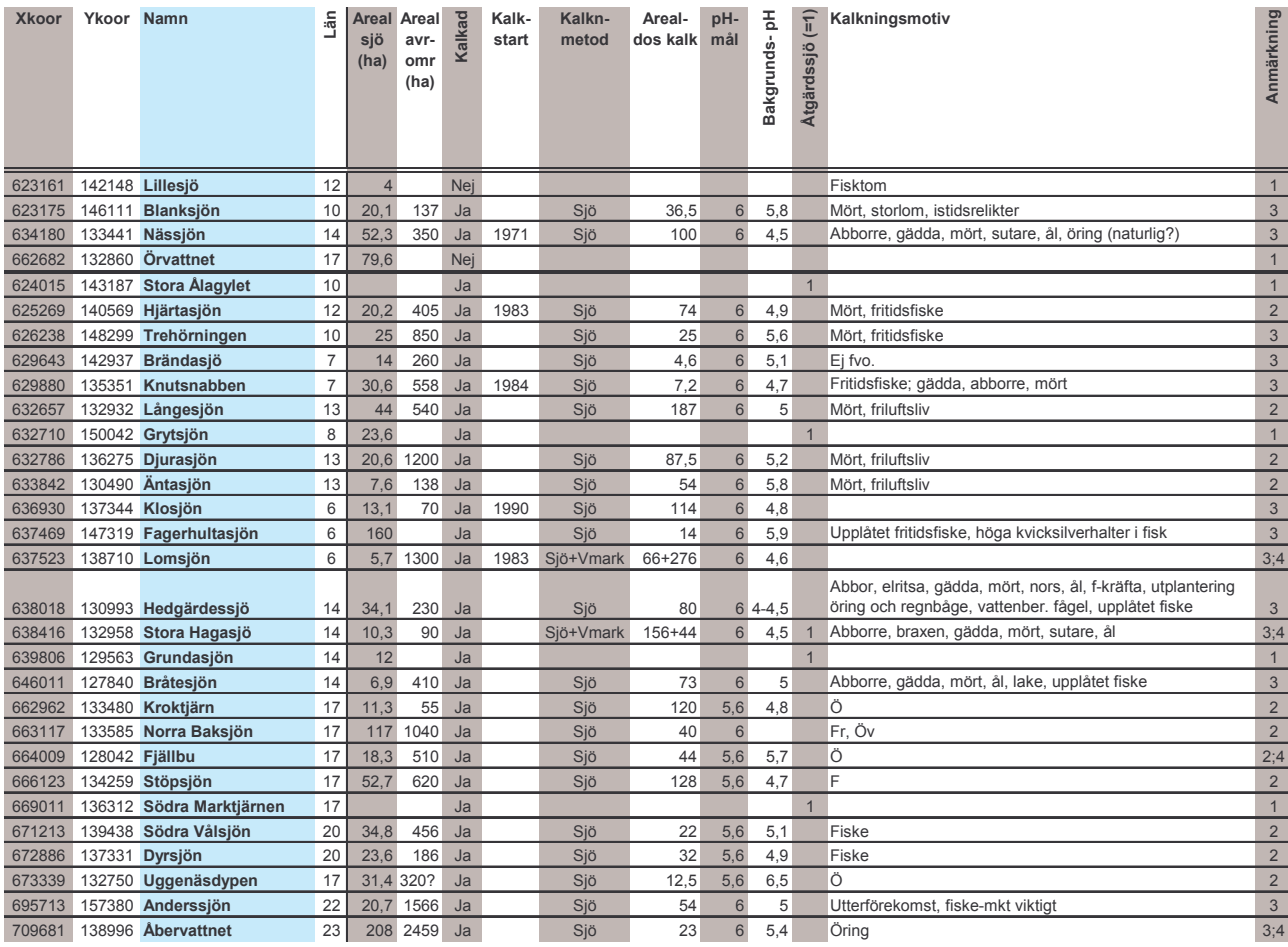

#### Fotnot

Anmärkning<br>1: Återfinns ej i NV målområdesfil

2: X/Y-koordinat finns angivet i NV målområdesfil

3: Ingen uppgift i NV målområdesfil om X/Y-koordinat (viss osäkerhet på sjöldentitet kan finnas)

4: Sjöstorlek (Areal sjö) i målfil skiljer sig mycket från SMHIs uppgifter. Korrekta sjöar? Sjöstorlek enligt målfil: Fjällbu = 11,7 ha (rätt X/Y i målfil); Lomsjön = 10 ha; Stora Hagasjö = 15,9 ha; Åbervattnet = 181,4 ha T**abell 2.** Uppgifter om fisk och kräftor i sjöarna, hämtade från Fiskeriverkets Nationellt Register över Sjöprovfisken (NORS) och<br>historiska data (Schreiber m.fl. 2003 (100-års), Sötvattenslaboratoriets sjöarkiv (30-tal))

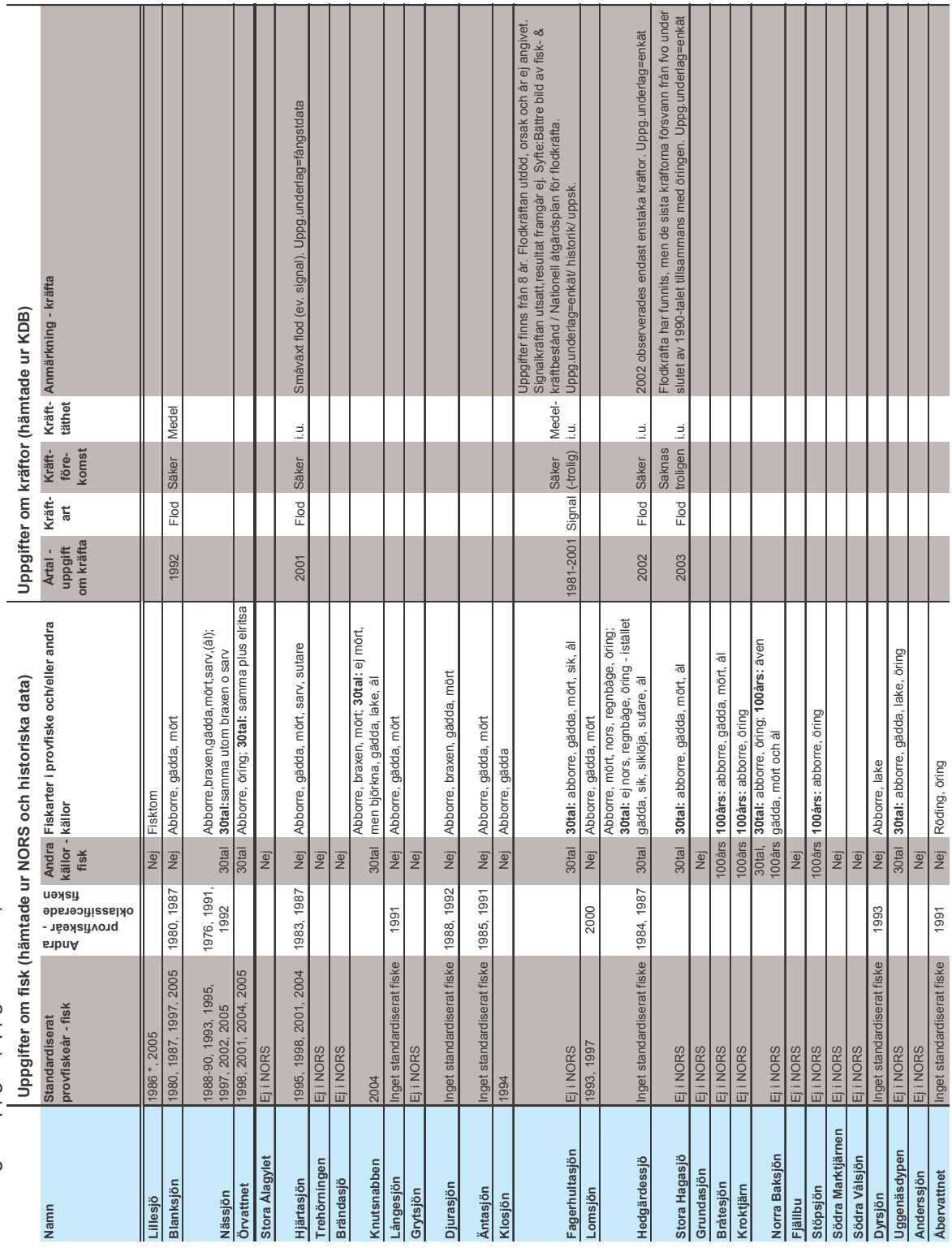

Tabell 3. Uppgifter om vattendrag och kalkningsuppgifter, hämtade från Naturvårdsverkets målområdesfil (2004-04-15). Bakgrunds-pH avser pH uppmätt okalkat/innan kalkning (Naturvårdsverket 2002). Vmark=Våtmarkskalkning, Kdo

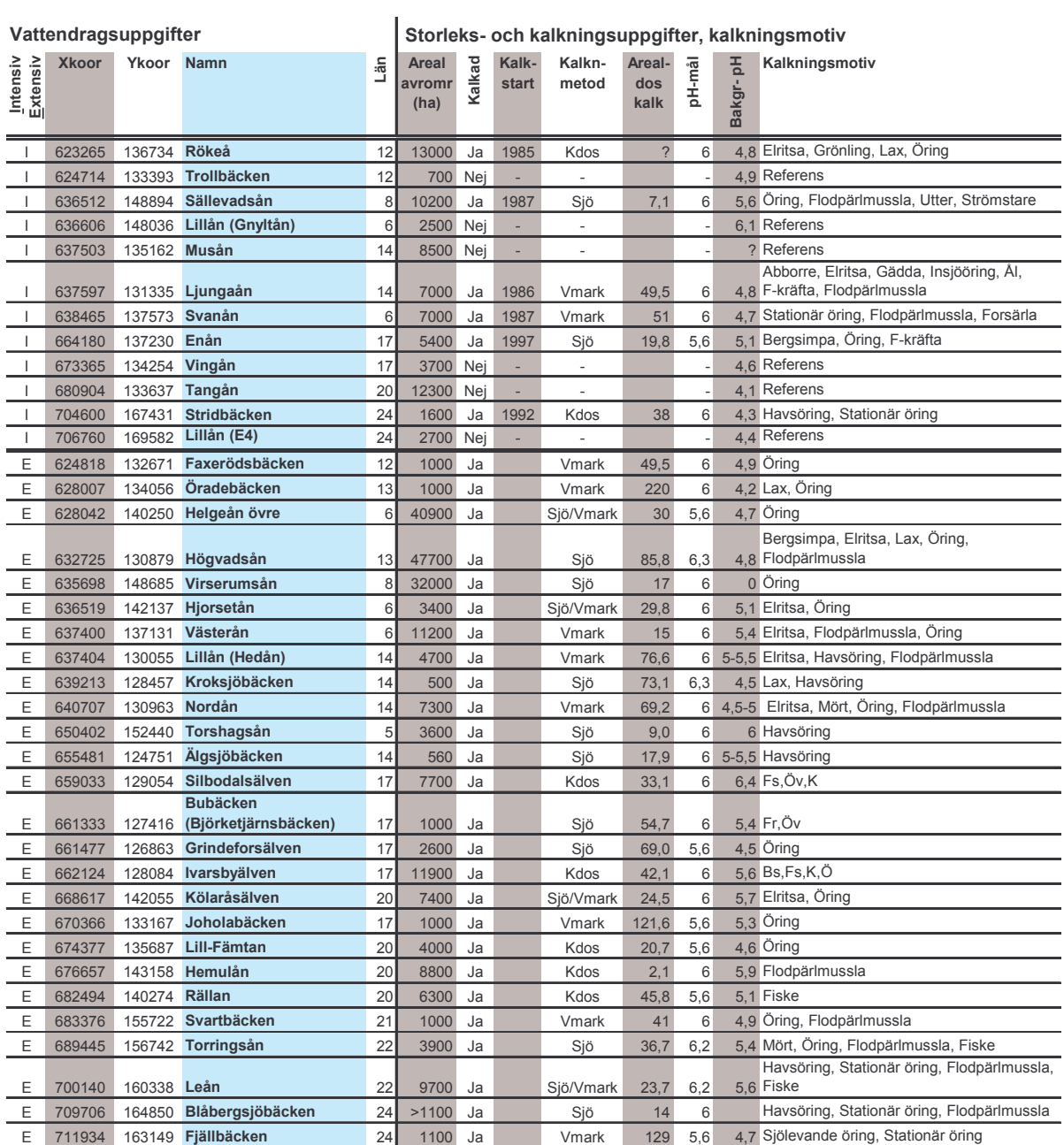

Tabell 4. Uppgifter om fisk och kräftor i vattendragen, hämtade från Fiskeriverkets Svenskt Elfiskeregister (SERS) och kräftdatabas (KDB). Uppgifter om undersökningslokal finns för artförekomst vid elprovfiske. Under 'Anmärkning - kräfta' anges om upggiftsunderlaget är provfiske/fångstresultat, ingen uppgift avser att underlaget är enkät/historik/uppskattning/uppgift saknas, enligt KDB.

i.u. = ingen uppgift (uppgift saknas). F-kräfta = Flodkräfta, S-kräfta=Signalkräfta. Uppgifter om undersökningslokal finns för artuppgifter vid elprovfiske

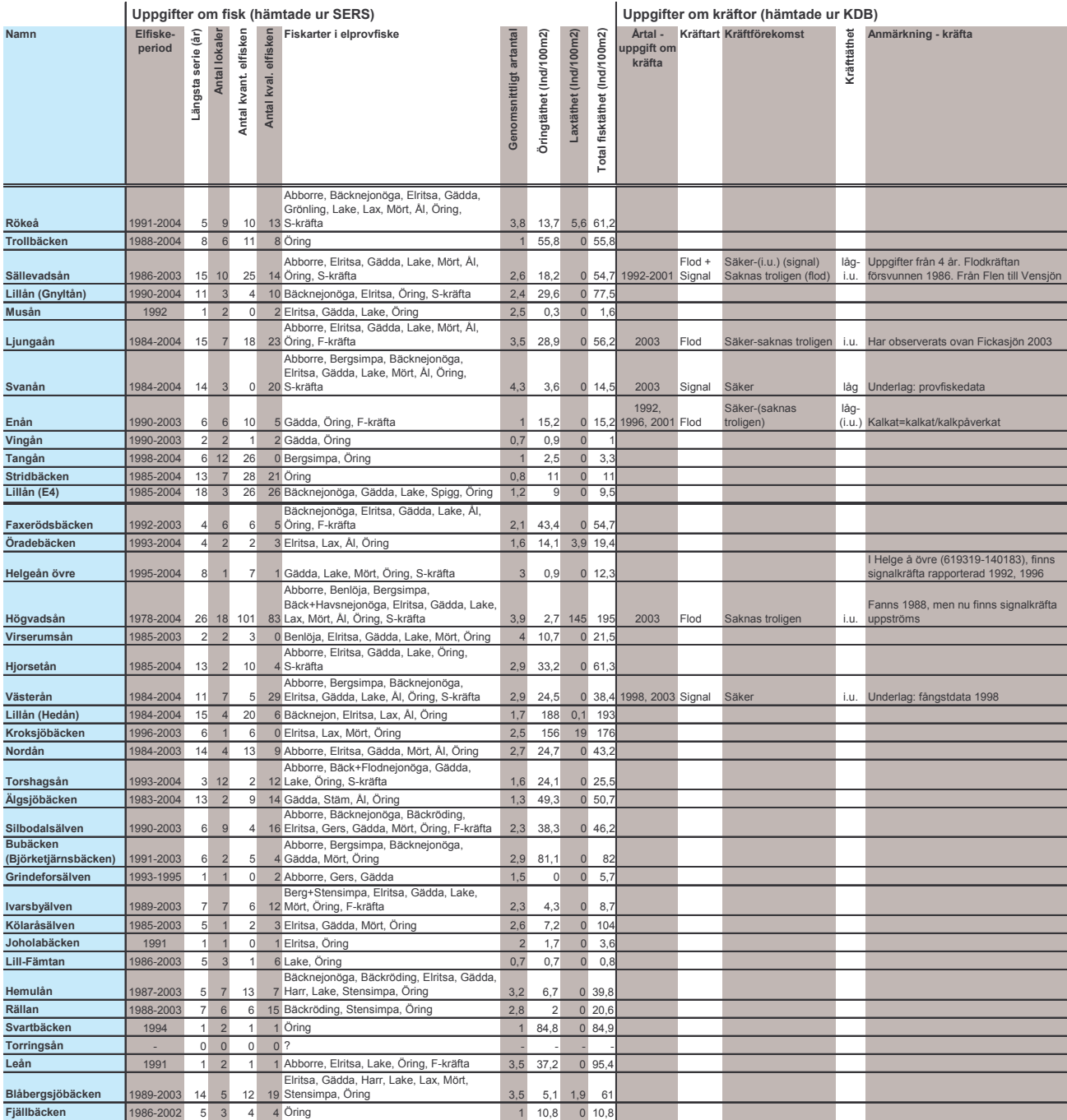